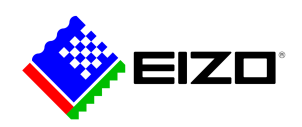

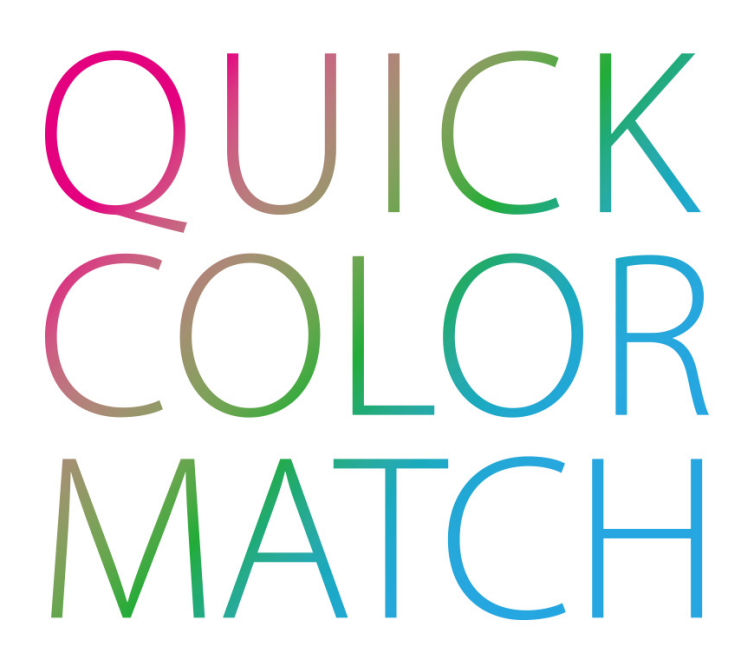

**→ [Sitio web del producto](https://www.eizo.es/software/quick-color-match)**

# **Software para profesionales creativos**

En estrecha colaboración con los líderes mundiales de la industria creativa, EIZO ha desarrollado Quick Color Match, un software rápido y fácil para imprimir fotos en su impresora de inyección de tinta fotográfica doméstica.<br />
Ouick Colour Match realiza los ajustes necesarios de monitor, software e impresora mediante arrastrar y soltar. Para hacer coincidir de forma rápida y sencilla la visualización del monitor y la impresión.

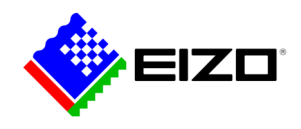

# **Adobe, Canon, Epson y EIZO Juntos por una solución sólida**

En estrecha colaboración con los líderes mundiales de la industria creativa, EIZO ha desarrollado Quick Color Match, un software rápido y fácil para imprimir fotos en su impresora de inyección de tinta fotográfica doméstica.

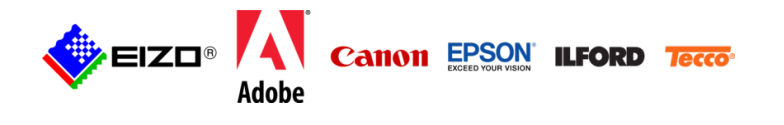

Quick Colour Match realiza los ajustes necesarios de monitor, software e impresora mediante arrastrar y soltar. Para hacer coincidir de forma rápida y sencilla la visualización del monitor y la impresión.

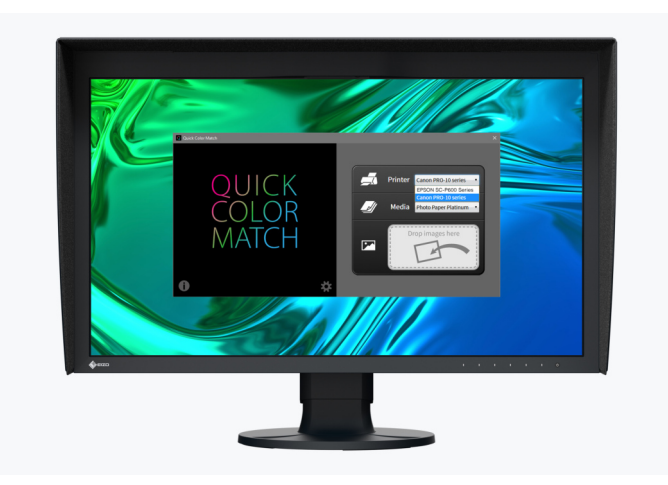

#### **CON UNOS POCOS CLICS Gestión rápida y sencilla del color**

Incluso el mejor equipo informático no puede mostrar los colores correctamente si los ajustes de hardware y software no son los adecuados. Esto comienza con la configuración del monitor, afecta a la configuración de color del software de edición de imágenes y se extiende a la configuración de la impresora. Si incluso uno de estos ajustes no es correcto, la visualización del monitor a menudo no coincide con la impresión.

Con Quick Color Match, todo lo que el usuario tiene que hacer es seleccionar el papel utilizado y el software realizará los ajustes adecuados de gestión del color, permitiendo una rápida y fácil coincidencia de la visualización del monitor y la impresión con sólo unos clics del ratón.

#### **Quick Color Match simplifica estos pasos de gestión del color**

### **1. configuración del monitor**

En cuanto arrastras una foto a Quick Color Match, el software ajusta automáticamente el punto blanco, el brillo, la gama y el espacio de color (AdobeRGB) del monitor ColorEdge y guarda un perfil para estos ajustes en el sistema operativo.

### **2. configuración del software de edición de imágenes**

A continuación, Quick Color Match abre la imagen en el software de edición de imágenes (se recomienda Photoshop CC) y activa la vista softproof para la impresora conectada y el papel utilizado. De este modo, el usuario puede ver de inmediato cómo quedará el motivo en el papel seleccionado.

### **3. configuración de la impresora**

Una vez procesada la imagen, Quick Color Match transfiere la foto al plug-in de impresión Epson Print Layout o Canon Print Studio Pro y selecciona los ajustes de color recomendados por EIZO. Ahora el usuario sólo tiene que decidir el tamaño de la imagen que se va a imprimir y el tamaño del margen.

### **4. evaluación de la imagen**

Para comparar la visualización del monitor y la impresión, la iluminación adecuada es de gran importancia. Se recomienda utilizar una fuente de luz con una temperatura de luz definida (luz estándar) de 5.000 ó 6.500 Kelvin. Este valor también debe establecerse como el punto blanco del monitor en los ajustes Quick Colour Match. De este modo se garantiza que no se distorsione el efecto de la impresión.

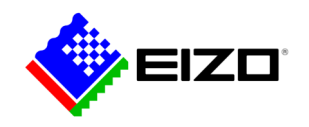

### **¿EIZO ColorNavigator o Quick Color Match?**

¿Qué software es el más adecuado para su flujo de trabajo?

### **ColorNavigator**

ColorNavigator es un software de calibración de monitores, un programa profesional que ofrece al usuario innumerables opciones de ajuste para la calibración del hardware de los monitores ColorEdge. Por un lado, ColorNavigator es fácil de usar, incluso para principiantes, y por otro también permite realizar procesos de calibración complejos. ColorNavigator no afecta a los ajustes del software de procesamiento de imágenes ni de la impresora.

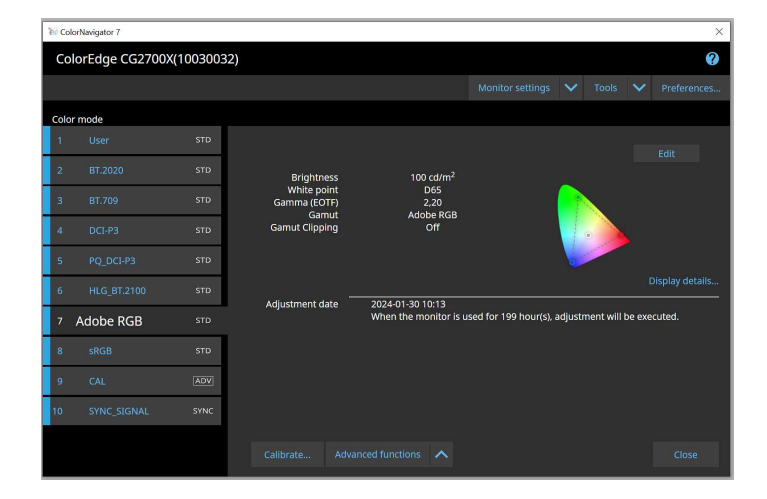

### **Quick Color Match**

Quick Color Match asume toda la configuración de gestión del color del flujo de trabajo de procesamiento de imágenes al imprimir en la impresora de inyección de tinta doméstica. Esto significa que incluso los usuarios que aún no han profundizado en el tema de la gestión del color pueden lograr una rápida y sencilla coincidencia entre la visualización del monitor y la impresión. Quick Color Match también ofrece la función de calibrar periódicamente el monitor.

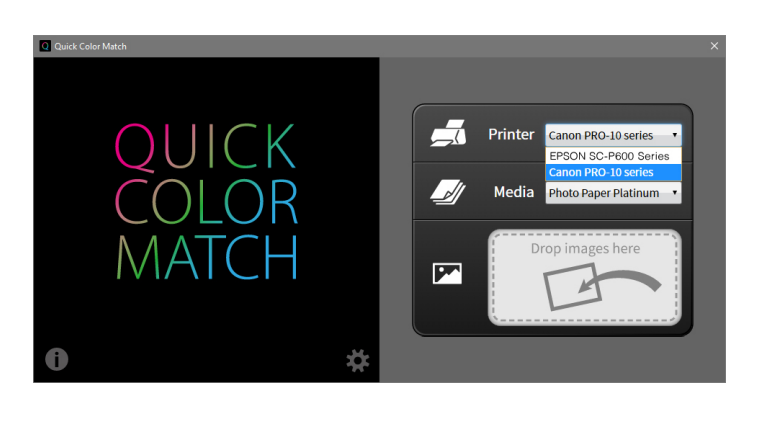

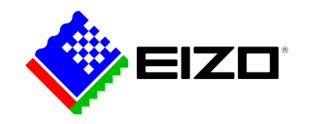

# **Datos técnicos**

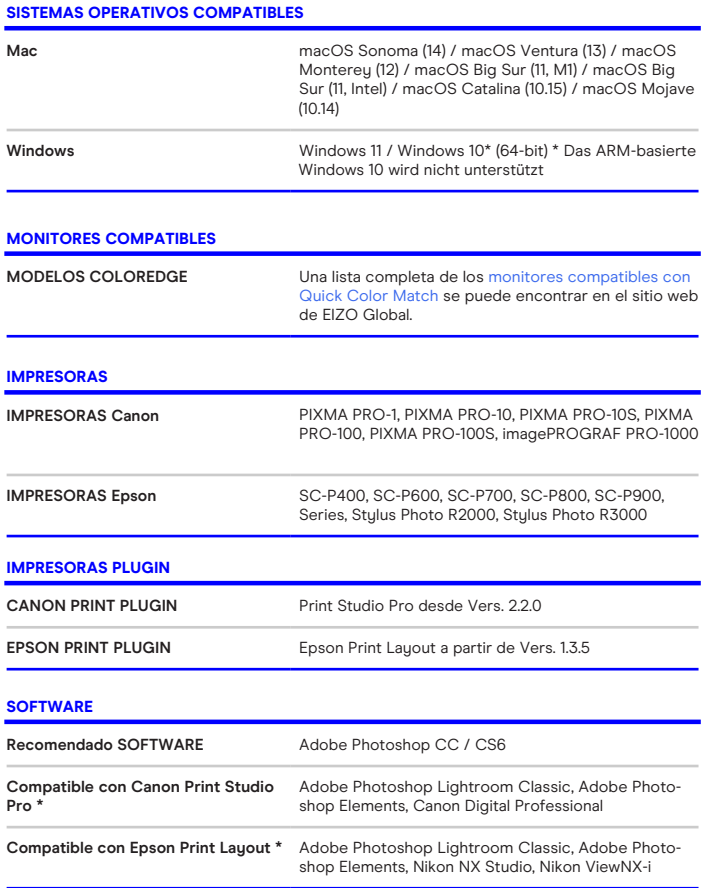

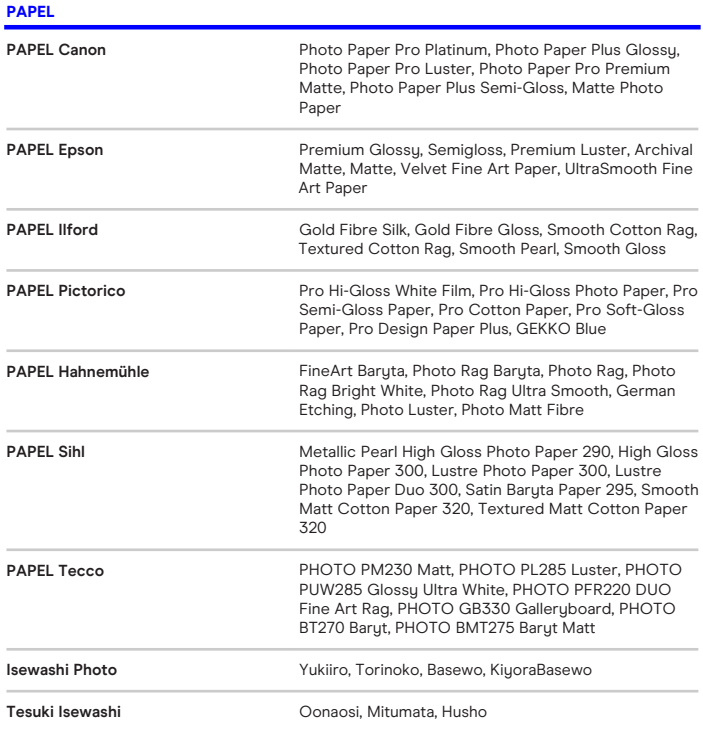

Encuentre su contacto EIZO: Aryan Communications Avda.de la Industria, Nº 4, Parque Empresarial Natea. E2. Portal 2. Planta 3, 28108 Alcobendas (Madrid) Teléfono +34 916 574 848 [www.eizo.es](https://www.eizo.es/)